# **OMB Contract Review**

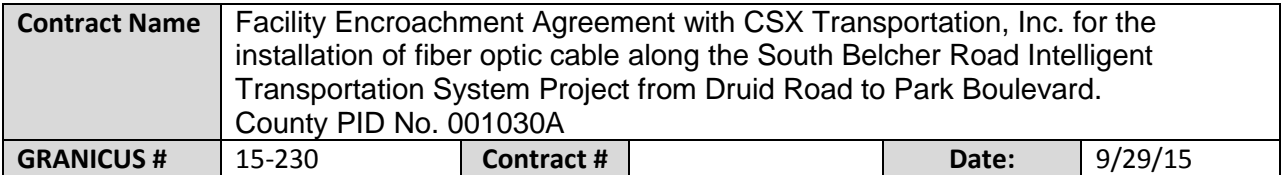

#### **Mark all Applicable Boxes:**

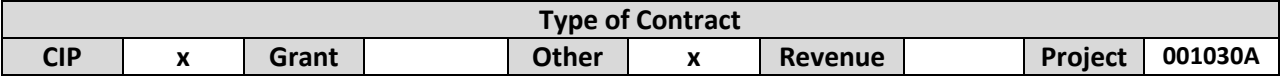

## **Contract information:**

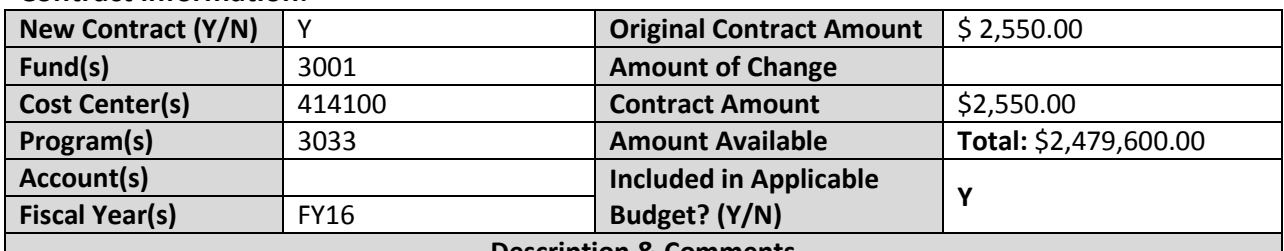

**Description & Comments**

(What is it, any issues found, is there a financial impact to current/next FY, does this contract vary from previous FY, etc.) This agreement authorizes the County to perform the installation of fiber optic cable along South Belcher Road as part of the Countywide ITS Program. The agreement also stipulates the encroachment fee, specifications and requirements for installation and maintenance of the cable, as well as liability and insurance requirements. The cost of this agreement is a total of \$2,550.00, consisting of a one-time \$1,500.00 Encroachment Fee detailed in the Agreement, and a \$1,050.00 Railroad Protective Liability Insurance Fee which is included in the CSX Statement of Fees dated 9/04/15 (added as an attachment to this file). The amount is included in the FY16 Approved Budget amount for Project 001030A (\$2.025M for FY16).

I recommend approving this agreement.

**Analyst: Ok to Sign:** 

## **Instructions/Checklist**

- 1. Upon receipt of a contract and notification in Granicus review the Agenda and Contract for language and accuracy. Make sure there are available funds, the dept is not overextending itself, was it planned, etc.
- 2. Complete the form above using the contract document and the County accounting & budgeting systems.
- 3. Use the "Description & Comments" section to give a brief summary of the contract and include your thoughts and pertinent information.
- 4. Print the form and initial.
- 5. Login to CATS and click in the cell next to your name. A date will appear and click on the date you completed your review. Choose save and close the CATS system.